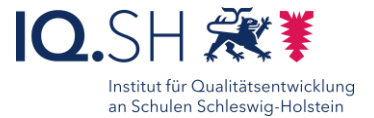

# 45 Lernpfade erstellen <sub>D</sub>e<sub>n</sub> Finzelarbeit mit itslearning<br>
Figure 1990 and the state of the state of the state of the state of the state of the state of the state of the state of the state of the state of the state of the state of the state of the state of the sta

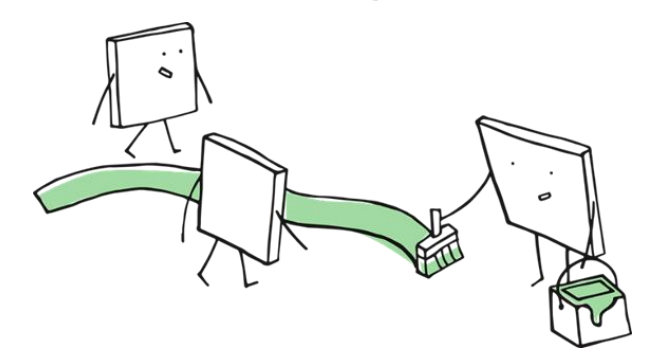

### Ziele:

eigenständiges Erarbeiten, Üben und Festigen von Inhalten

### Beschreibung:

In Lernpfaden werden aufeinander abgestimmte Materialien, Übungen und Arbeitsaufträge strukturiert bereitgestellt.

Schülerinnen und Schüler können den Lernpfad eigenständig in einer Gruppe oder in Einzelarbeit absolvieren. Durch Lernpfade können die Lernenden in eigenem Tempo arbeiten und übernehmen Eigenverantwortung. Lernpfade bieten gute Möglichkeiten zur Differenzierung. Ein Lernpfad kann kurz sein oder es stehen mehrere Lernpfade zur Verfügung, die aufeinander aufbauen.

### Ablauf:

Die Lehrkraft muss in einem itslearning-Kurs entsprechende Materialien, Übungen, Tests oder Arbeitsaufträge zu einem Thema oder einer Unterrichtseinheit anlegen. Diese Ressourcen müssen durch das Element Lernpfad schrittweise strukturiert werden. Ein möglicher Aufbau wäre:

**Inputphase**: Themengebiet mit Videos, Texte, Präsentationen durcharbeiten bzw. selbst erarbeiten.

**Übungsphase**: Die vorab gezeigten Inhalte werden mit Hilfe von interaktiven Elementen, wie z.B. H5P, LearningApps oder Learningsnacks eingeübt.

**Überprüfungsphase**: Der Inhalt wir durch einen abschließenden itslearning-Test überprüft oder es steht ein zu bearbeitender Arbeitsauftrag am Ende zur Verfügung.

Ausführliche Schritt für Schritt - Anleitung Erklärvideo

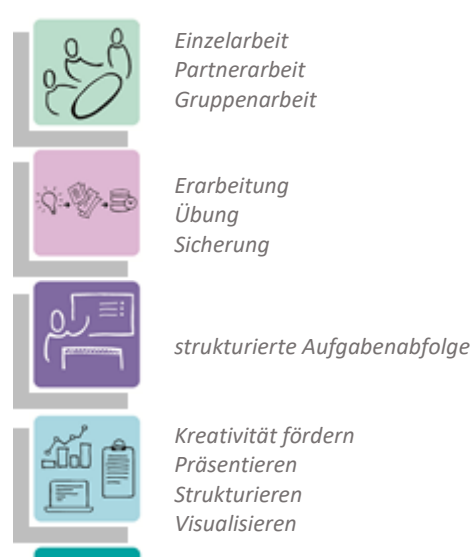

*Kreativität fördern Präsentieren Strukturieren Visualisieren*

*Kompetenzen werden materialabhängig trainiert*

## **Differenzierung und sonderpädagogische Hinweise**

 $\checkmark$  Aufgabe

Jedem Lernenden kann eine individuelle Aufgabe und Bearbeitungszeitraum zugeteilt werden.

Ausrüstung

Zu Erarbeitung einer Aufgabe können den SuS individuell notwendige Ausstattungsgegenstände, wie z.B. Laptop oder Tablet-PC, zur Verfügung gestellt werden.

 $\sqrt{R}$ egeln

Urheberrecht, Persönlichkeitsrechte und Datenschutz müssen im Vorfeld geklärt und bei der Erstellung der Produkte beachtet werden.

 $\checkmark$ Sozialform

Aufgaben können verschiedenen Gruppen von Lernenden oder an einzelne SuS übertragen werden.

 $\checkmark$  Material

Je nach individuellen Möglichkeiten können unterschiedliche Materialien zu differenzierten Lernpfaden hinzugefügt werden.

Abstraktion der Vermittlung und

Automatisierungsgrad

Den SuS können Lernpfade mit unterschiedlichem Komplexitätsgrad und individuellem Bearbeitungszeitraum zugewiesen werden

Was benötige ich zur Erstellung/Durchführung?  $\checkmark$ Endgerät mit Internetanbindung

Was benötigen Schülerinnen und Schüler?  $\checkmark$ Endgerät mit Internetanbindung

Benötigte Software  $\checkmark$ Internetbrowser  $\checkmark$ itslearning

Ähnliche Methoden ZUM-Lernpfad

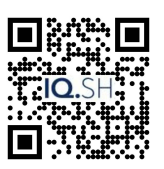

<https://t1p.de/bc1zr> <https://t1p.de/mmcm0>